# Biofizika gyakorlat AUDIOMETRIA jegyzőkönyv:

## **A gyakorlat célja**

A hang és a hallás vizsgálata. A hang hullámok jobb megértése.

### **A gyakorlat célja**

- 1. A hallásküszöb vizsgálata. A saját hallásunk összehasonlítása az egészséges hallással.
- 2. A szubjektív, érzékelt hallás és a mért értékek.

### **Használt anyagok és eszközök, fontos körülmények**

Az alábbi függvénygenerátorral hoztuk létre a mérő jeleinket és a fülünkkel fogtuk fel őket.

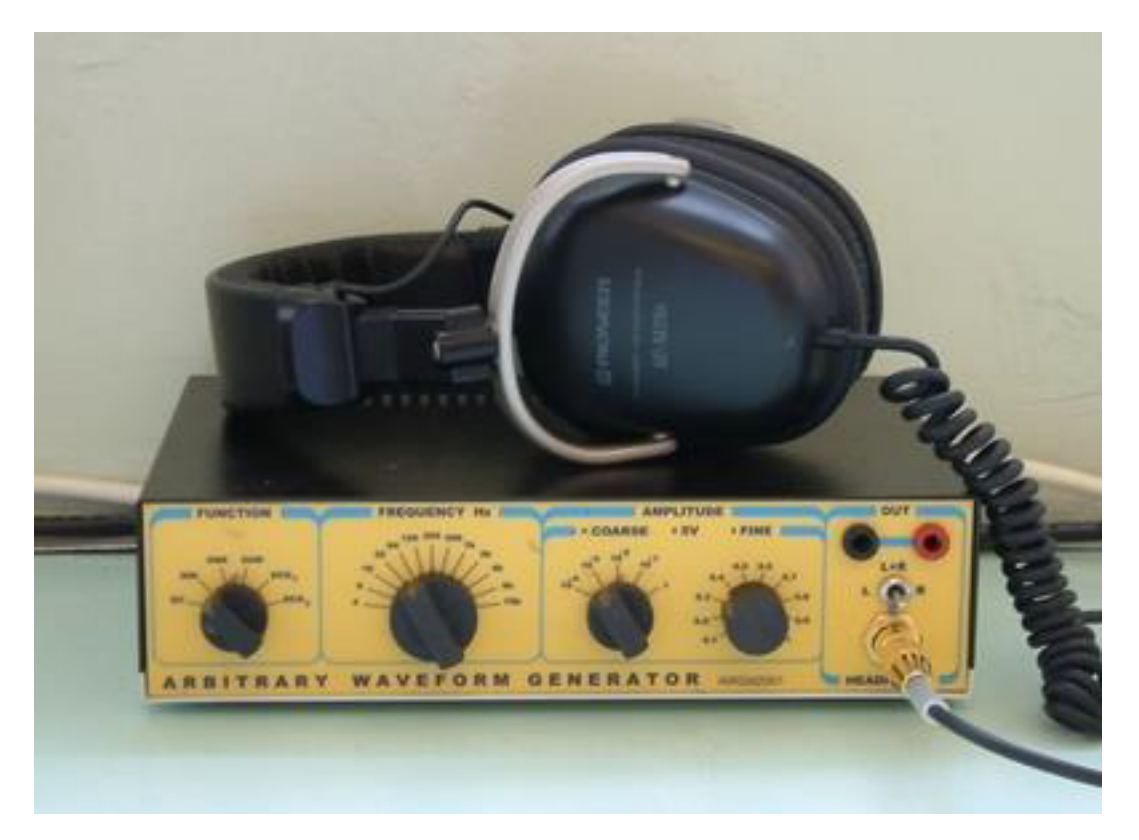

## **A mérés elméleti alapjai**

Az általános tapasztalat szerint a nagyobb intenzitású hangok hangosabban szólnak. Az intenzitástól (objektív, fizikai intenzitás) megkülönböztetendő a hangosság (szubjektív, pszichofizikai intenzitás). Az előbbi az inger, az utóbbi az érzet erősségét jellemzi.

A hangosság egyrészt a fizikai intenzitástól, másrészt a hang frekvenciájától függ. Azonos intenzitásváltozásokhoz azonban nem azonos hangérzet-változások járulnak, hiszen a fül csak így képes a 13 nagyságrendet átfogó fizikai ingerek felfogására. Sokáig azt gondolták, a fül logaritmikus választ ad az intenzitás változására (Weber-Fechner törvény). A szubjektív hangérzet erősségének (hangosság) intenzitásfüggése azonban pontos mérések alapján hatványfüggvény jellegűnek adódott (1933, son-kála). A külső és a középfül rezonanciái még a mechanikus rezgések szintjén megmagyarázzák hallásunk erős frekvenciafüggését. Hogy milyen összefüggés van az érzékelt hangosság, a fizikai intenzitás és a frekvencia között, erre adnak választ az egyenlő hangosságszintek görbéi. A görbéket alkotó pontok azonos hangosságú pontokat kötnek össze (izophon görbék). A görbesereget Fletcher és Munson (1927) mérték ki először, nagyszámú, fiatal, normális hallású személynél (kétfüles mérés), ideális szabadtéri körülményeket modellező "süketszobában".

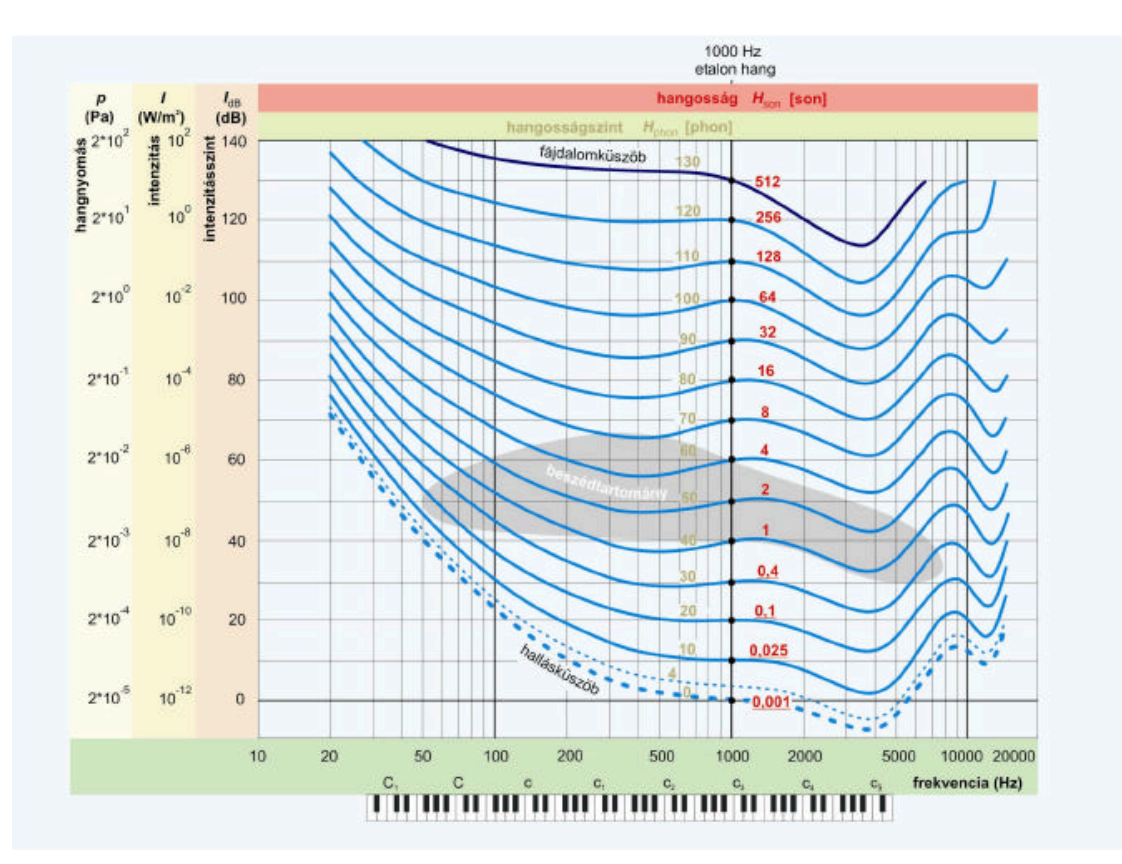

A mérésben két hanggenerátort felváltva alkalmaztak. Az elsővel először egy adott intenzitásszintű (dB) 1000 Hz-es szinuszos hangot sugároztak. Ennek az ún. etalon hangnak a hangosságával kellett összevetni a másik generátor eltérő frekvenciájú hangosságát. A kísérleti személy addig változtatta a második generátor intenzitását, amíg azt azonos hangosságúnak ítélte az etalonhanggal. Minél mélyebb volt a hang, annál nagyobb intenzitás adódott. Az így kapott pontokat összekötve adódott az egyenlő hangosságszintek egy görbéje.

Az etalonhang még éppen észlelhető hangosságánál (ez az 1000 Hz-es intenzitásnak nevezték. Így, az I intenzitású hang intenzitásszintje  $(I_{dB})$ :

$$
I_{\text{dB}} = 10 \cdot \lg\left(\frac{I}{I_0}\right)
$$

A különböző frekvenciákhoz tartozó hallásküszöbpontokat összekötő görbét definíciószerűen 0 phon hangosságszintűnek nevezzük. Ez a görbesereg legalsó görbéje. Az etalon hang intenzitásszintjét 10, 20, 30, stb. dB-re emelve rendre kimérték a 10, 20, 30, stb. phonos egyenlő hangosságszintű görbéket. A hangosságszint ( $H_{\text{phon}}$ ) mértékét tehát az etalon hang intenzitásszintjével fejezzük ki.

#### $H_{\text{phon}} = I_{\text{dB 1000Hz}}$

A fentiek szerint a <sub>mérendő</sub> hang hangosságszintje ( $H_{\text{phon}}$ ) azonos az etalonhang dB-ben kifejezett intenzitásszintjével  $(I_{dB 1000Hz}$ ).

Az egyenlő hangosságszintek alsó határát a hallásküszöb (0 phon), felső határát pedig a fájdalomküszöb (130 phon) alkotja. A hangosságszint mértékegysége tehát a phon.

Megállapították, hogy kb. 10 phon hangosságszint növekedés felel meg kétszer olyan hangos hangérzetnek, 20 phon négyszeresnek, 30 phon pedig nyolcszorosnak, és így tovább. Sajnálatosan a "Weber-Fechner-i phonskála" mérőszámai nem fejezik ki számszerűen, lineárisan hangosságérzetünk változásait. Kétszer, háromszor olyan hangosnak érzékelt hang hagosság-mérőszámának is kétszer, ill. háromszorosnak kellene lennie.

Az egyenlő hangosságszintű görbék változatlanul hagyásával a különböző görbékhez új, a pszichofizikai, lineáris hangérzet változást kifejező ún. son értékeket rendeltek Fletcher és Munson (1933). A hangosság-skála alappontja definíciószerűen az etalon hang 40 dB-es intenzitásszintje, azaz 1 son.

#### 1 son=  $40$  phon.

A kétszer ilyen hangos hang (50 phon) hangossága 2 son, a négyszer hangosabbé (60 phon) 4 son , a nyolcszor hangosabbé (70 phon) pedig 8 son és így tovább. A további értékek az alábbi hatványfüggvényből (Stevens, 1936) számíthatók:

$$
H_{\rm son} = \frac{1}{16} \cdot \left(\frac{I}{I_0}\right)^{0.3}
$$

A mért adatok 1 son alatt már eltérnek a Stevens törvénytől, ami azt jelenti, hogy fülünk az egészen halk hangok azonos intenzitásváltozásait erősebb hangosságváltozásoknak hallja.

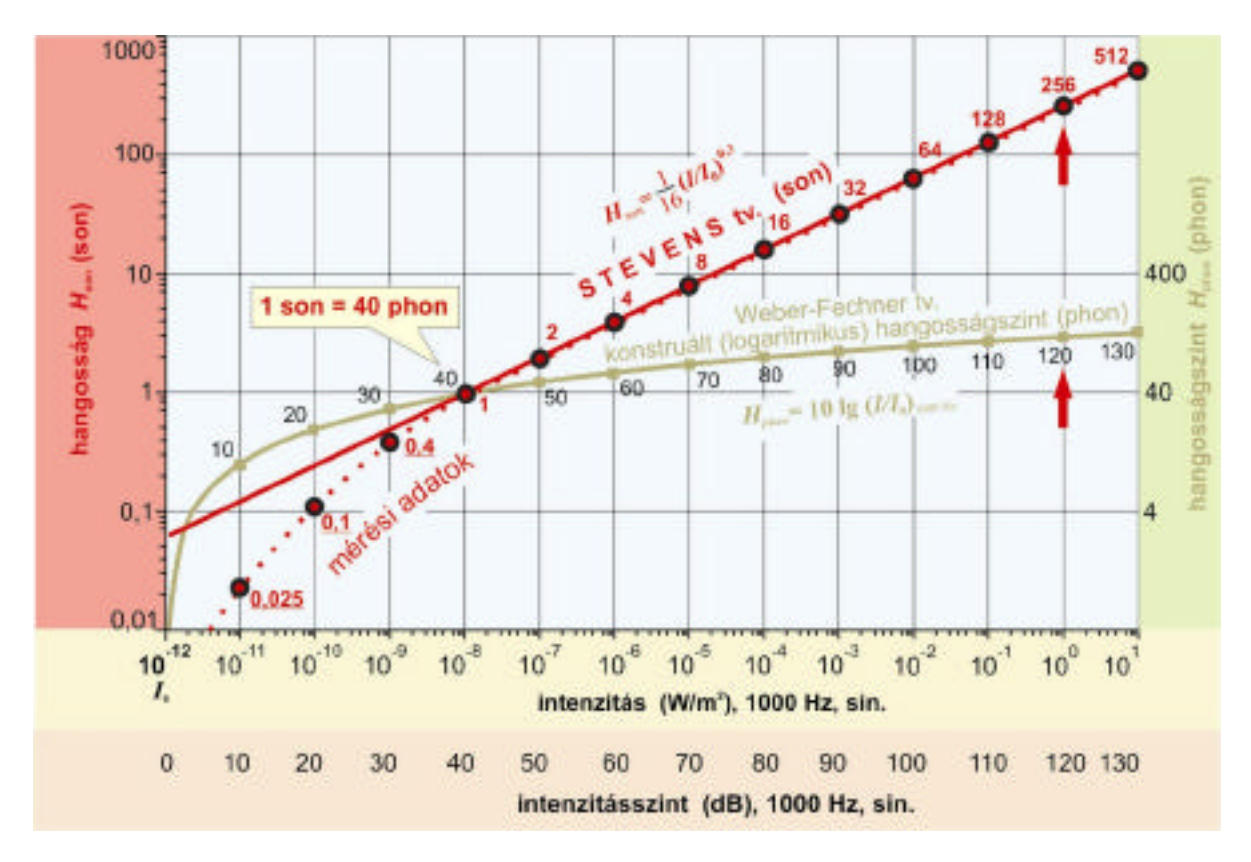

Az ábra mérési pontjait nagyszámú kísérleti alany hangosságbecslései alapján ábrázolták a hangosságintenzitás összefüggését. A pontokra 9 nagyságrenden keresztül pontosan illeszkedik a Stevens törvény (loglog koordinátarendszerben ui. a hatványfüggvény egyenest ad). Idegfiziológiai (hallóideg akciós potenciál) mérésekkel is igazolták a fenti becsült értékek érvényességét. A logaritmikus Weber-Fechner törvénynek megfelelő "phon-skála" azonban egyáltalán nem illeszkedik a mérési pontokra! Mindazonáltal a "phon-skála", mint mesterségesen konstruált hangosságszint a dB-skálához hasonlóan jól használható, de nem, mint a hangosság érzetének kifejezője.

A hangosság felismeréséhez a hallószervnek időre van szüksége. A hangosságszint teljes felismerésére kb. 0,2 s–nál következik be. A hallássérülteknek ennél több időre van szükségük, ezért a hallásvizsgálatokban legalább 1 s időtartamú hangingereket alkalmaznak.

## **AUDIOMETRIA**

Az audiometriás hallásvizsgálatok manapság az orr-, fül- és gégegyógyászat rutinvizsgálatai közé tartoznak. Feladatai: a hallásveszteség megállapítása, bizonyos foglalkozási ágak dolgozóinak zajártalmi hallássérüléseinek vizsgálata, vagy a nagyothalló személy egyéni adottságainak megfelelő hallókészülék beállítása. Egyáltalán nem közömbös, hogy a nagyothalló személynek hangvezetéses nagyothallása van, vagy pedig a belső fülével kapcsolatosan nagyothalló. Az audiometria hangaudiometriára és beszédaudiometrára oszlik fel, mi csak az előbbivel foglalkozunk.

A normális hallású személyekhez képest a sérült hallású személyek hallását a magasabb hallásküszöb jellemzi. Hangaudiometriával (tiszta, szinuszos hangokkal, lásd fentebb) meg lehet állapítani az egyes mérési frekvenciákon a hallásveszteség mértékét. Az ún. hallásküszöb-audiogramon a hallásveszteséget decibelben adják meg  $(I_{dB})$ , hiszen a phon-skála, vagy son-skála csak normális hallású személyek hallására vonatkozik.

A normális hallásküszöb görbéjét az audiogram felsõ részén egy 0 dB-es vízszintes egyenes szemlélteti. Ettől lefelé ábrázolják a megemelkedett hallásküszöb normálistól való eltéréseit.

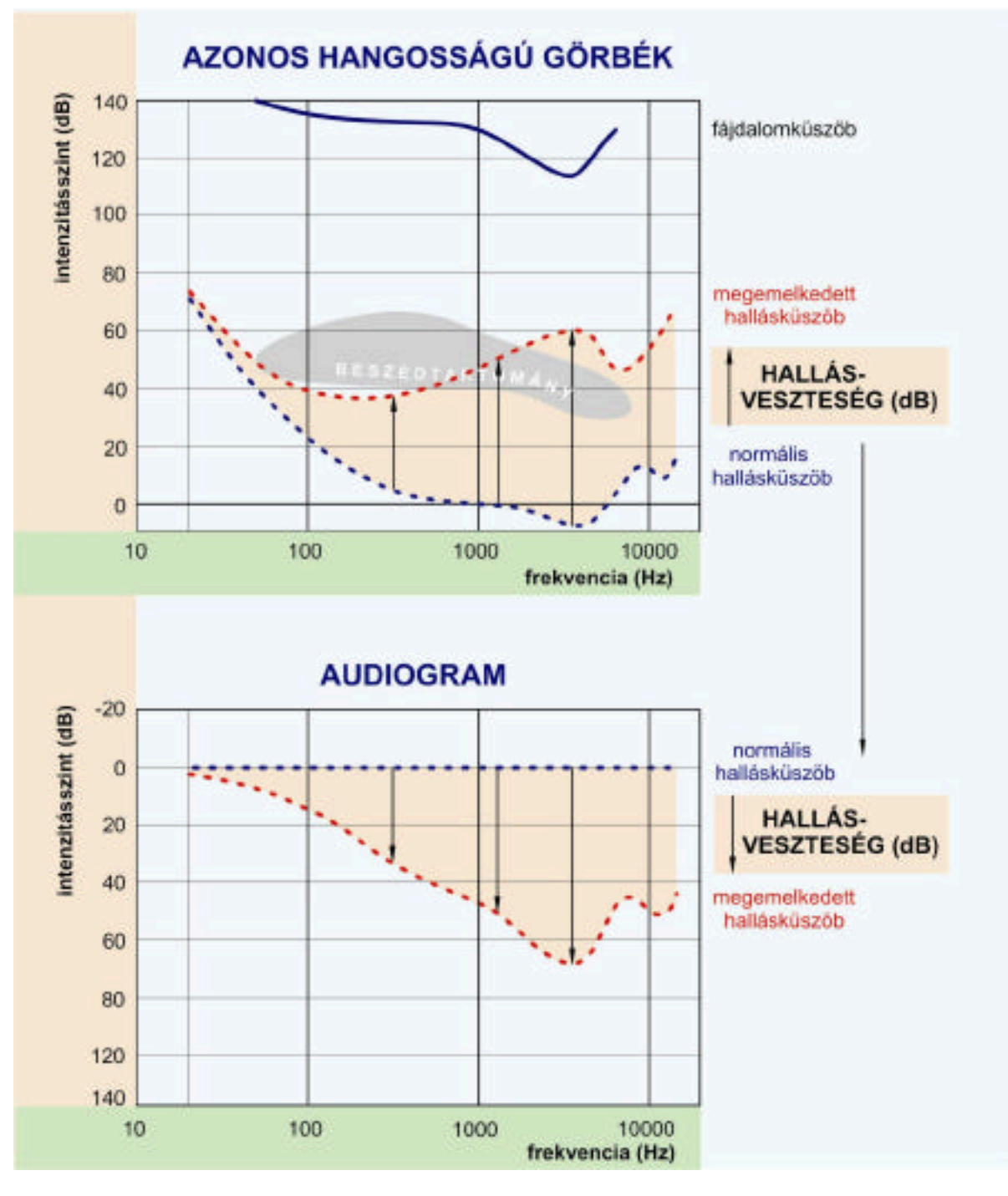

A hangaudiométer egy olyan hanggenerátor, amelynek változtatható szinuszos kimeneti feszültsége egy légvezetéses (ui. van csontvezetéses is) fejhallgatóra jut. A mérési frekvenciák majdnem az egész hallástartományt átfedik, és oktávonként állíthatók be. A fejhallgatóban keletkezõ hang intenzitásszintje a hanggenerátor kimenőfeszültségével szabályozható.

Az audiogramok felvételéhez előnyomtatott audiogram-űrlapokat használnak. A vizsgált személy aktív közreműködésével az audiogramot a bal és a jobb fülre külön veszik fel. A légvezetéses hallásküszöb mérése után a csontvezetéses hallásküszöböt mérik meg, mely kizárja a hallás folyamatából a külső- és középfület.

A csontvezetéses hallásküszöb sokkal magasabb, mint a légvezetéses (kb. 40-60 dB-lel érzéketlenebb). Az egyik fül mögötti sziklacsonthoz szorított csontvezetéses hallgatóval mérik, miközben a másik fül hallását légvezetéses zaj hozzáadásával zárják ki. A csontvezetéses fülhallgató úgy van kalibrálva, hogy normális hallású személyeknél a kétfajta hallásküszöb szintjei az audiogramon azonos egyenesen (0 dB) jelenjenek meg. Így a két audiogram eltérése a középfül sérüléseire utal.

A hallás károsodása egy bizonyos intenzitásszint felett arányos az elszenvedett szorzatával arányos

 $(D = I \cdot t)$ . Kísérleti állatokon kimutatták a <sub>szőrsejtek</sub> pusztulását a Corti szervben. A sérülés az alkalmazott hangfrekvenciáknak megfelelő helyeken volt jelentős.

Az öregedés természetes módon a hallás fokozatos romlásával jár. Ez a romlás kb. 20 éves kortól indul és elsősorban a hallás felső határfrekvenciájának (-3 dB-es pont) csökkenésében nyilvánul meg.

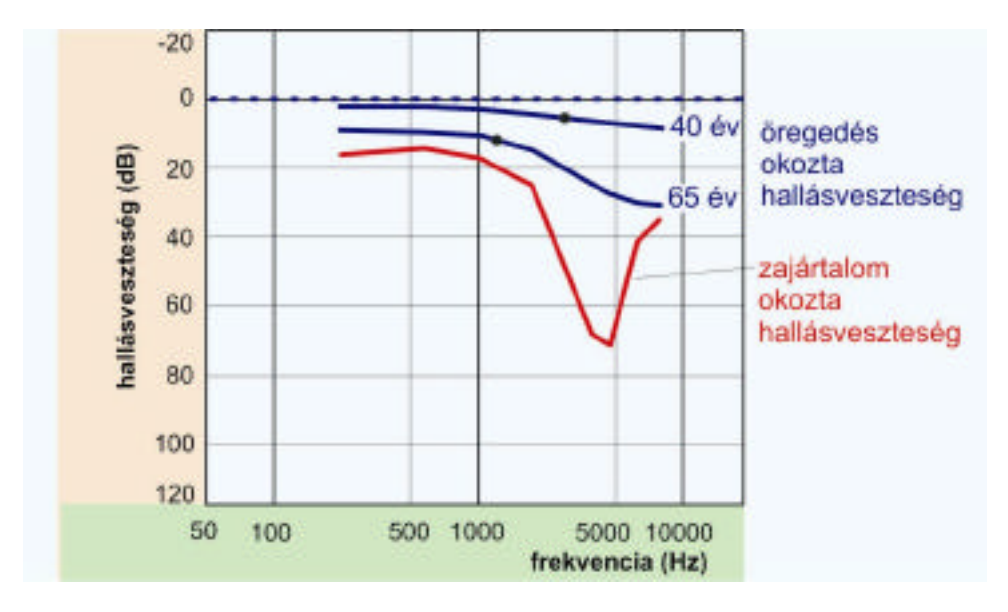

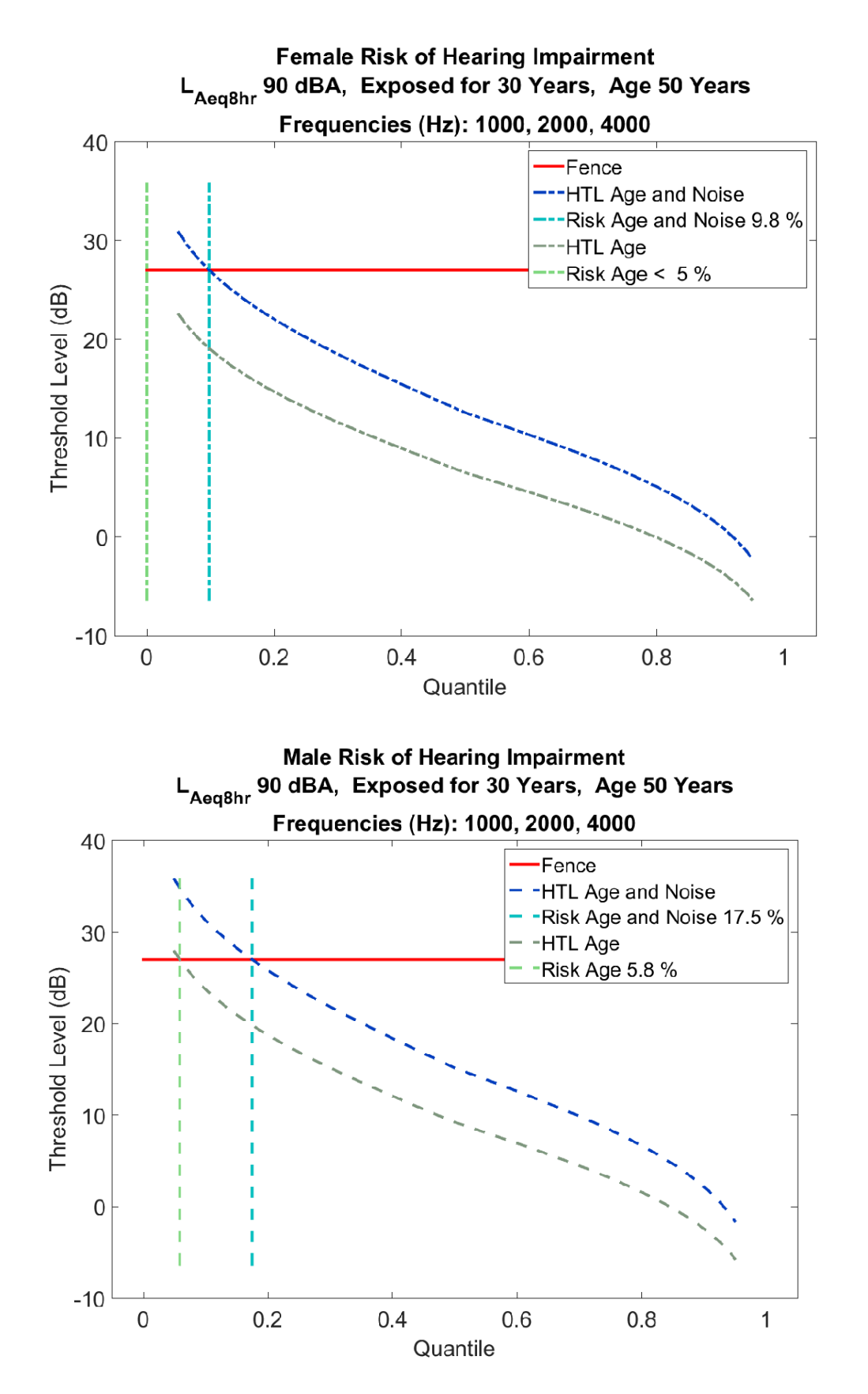

Halláskárosodásról 30 dB-nél nagyobb hallásveszteség esetén beszélünk, ezt a határt jelzi a vastag vízszintes vonal. A szaggatott függőleges vonalak a zajártalom leggyakoribb frekvenciatartományát jelölik ki. A ferdén vonalkázott terület görbe vonalai a normális fájdalomküszöbnek felelnek meg.

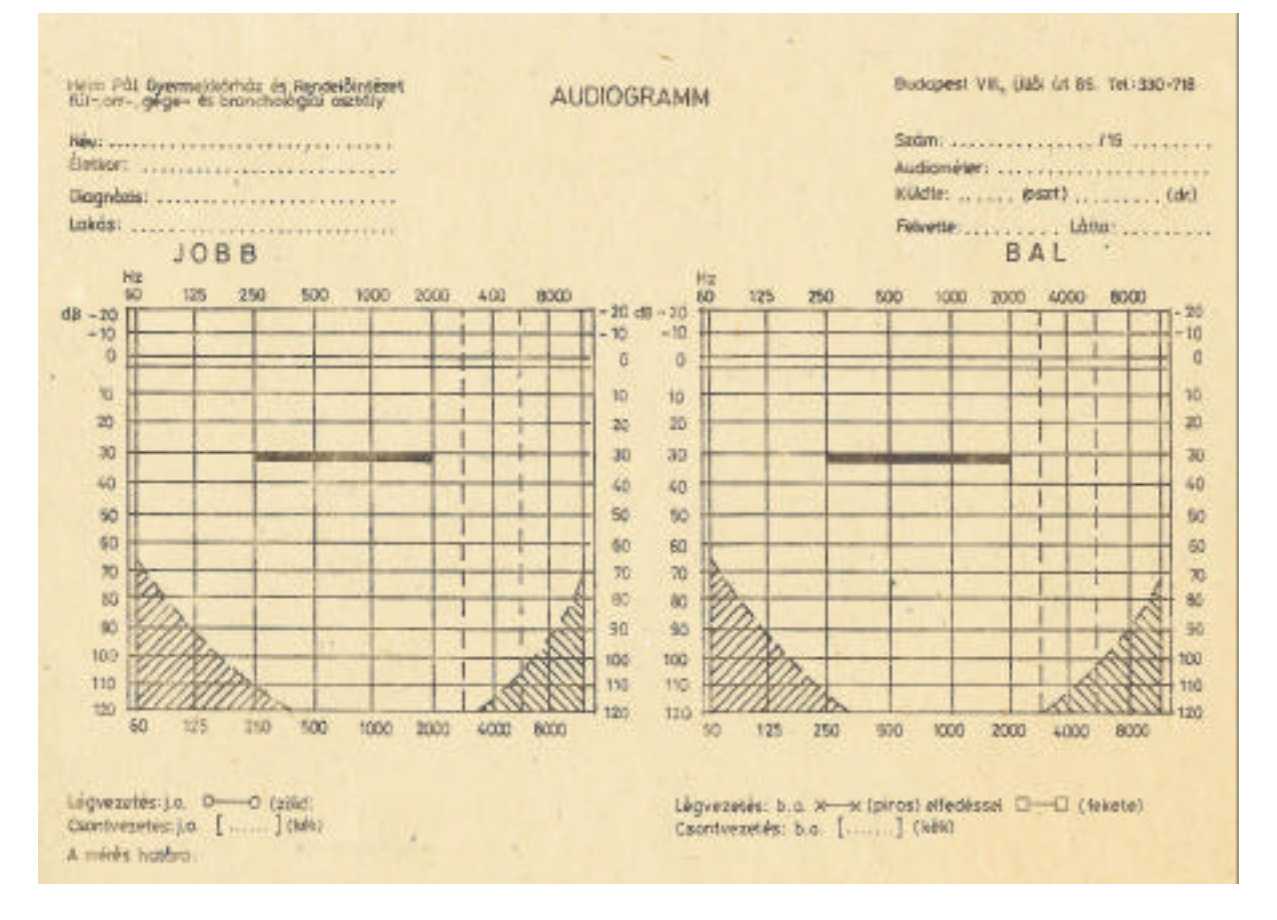

Ez alapján tehát a mérési, adatok és az ebből számított értékek:

```
elso_meres = readtable("audiometria.xlsx","ReadVariableNames",true,"Sheet","meres1");
elso meres.U = elso meres.Ucoarse .* elso meres.Ufine * 5;
elso_meres.Jsajat = 1E-5 * (elso_meres.U).^2;
```
A megadott referencia intenzitás.

```
J0 = 1E-12;elso_meres.Jdbsajat = 10 * log10(elso_meres.Jsajat/J0);
elso_meres.Jdiff = elso_meres.Jdbsajat-elso_meres.Jdbnorm;
disp(elso_meres)
```
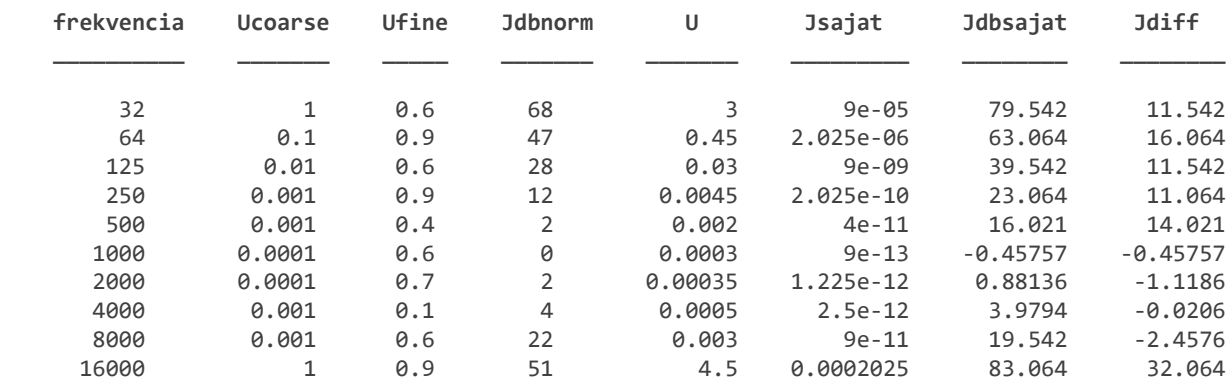

Ábrázoljuk ezt grafikonon.

figure

```
subplot(2,1,1)semilogx(elso meres.frekvencia,elso meres.Jdbsajat,'o-',...
    elso_meres.frekvencia,elso_meres.Jdbnorm,'o-')
title("Hallásküszöb")
xlabel("Frekvencia[Hz]")
ylabel("Intenzitásszint[dB]")
legend(["J_{saját}[dB]","J_{normál}[dB]"],"Location","best")
grid minor
subplot(2,1,2)semilogx(elso_meres.frekvencia,elso_meres.Jdiff,'ro-',...
    elso meres.frekvencia,zeros(length(elso meres.frekvencia)),'b--')
title("Audiogram")
xlabel("Frekvencia[Hz]")
ylabel("Hallásveszteség[dB]")
grid minor
set(gca, 'YDir','reverse')
```
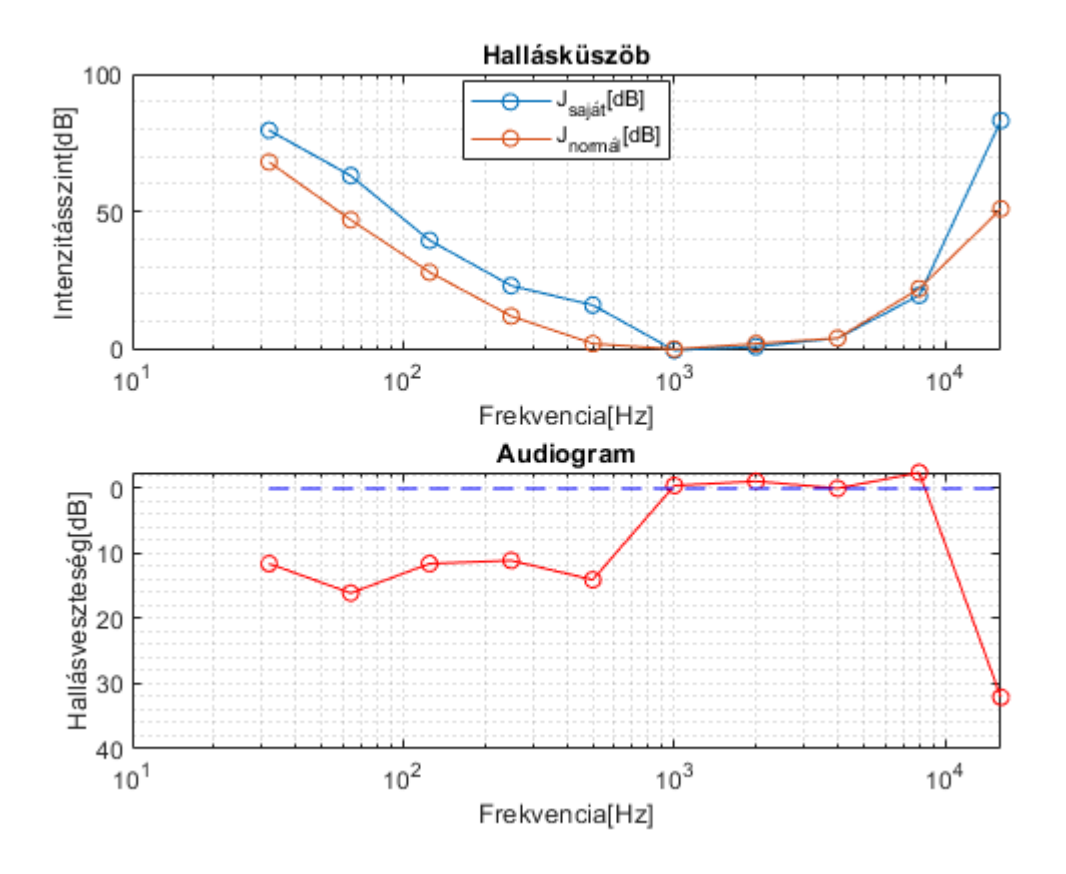

Sajnos jelentős hallásveszteség látszik.

### **Hallás érzet**

A mérési, adatok és az ebből számított értékek:

```
masodik_meres = readtable("audiometria.xlsx","ReadVariableNames",true,"Sheet","meres2");
masodik meres.U = masodik meres.Ucoarse .* masodik meres.Ufine * 5;
masodik meres.Jsajat = 1E-5 * (masodik meres.U).^2;
masodik_meres.Intenzitas = (masodik_meres.Ucoarse .* masodik_meres.Ufine).^2;
intenzitas0 = masodik_meres.Intenzitas(1);
```

```
 1.0000e-04
```
#### masodik\_meres.relativIntenzitas = masodik\_meres.Intenzitas / intenzitas0; disp(masodik\_meres)

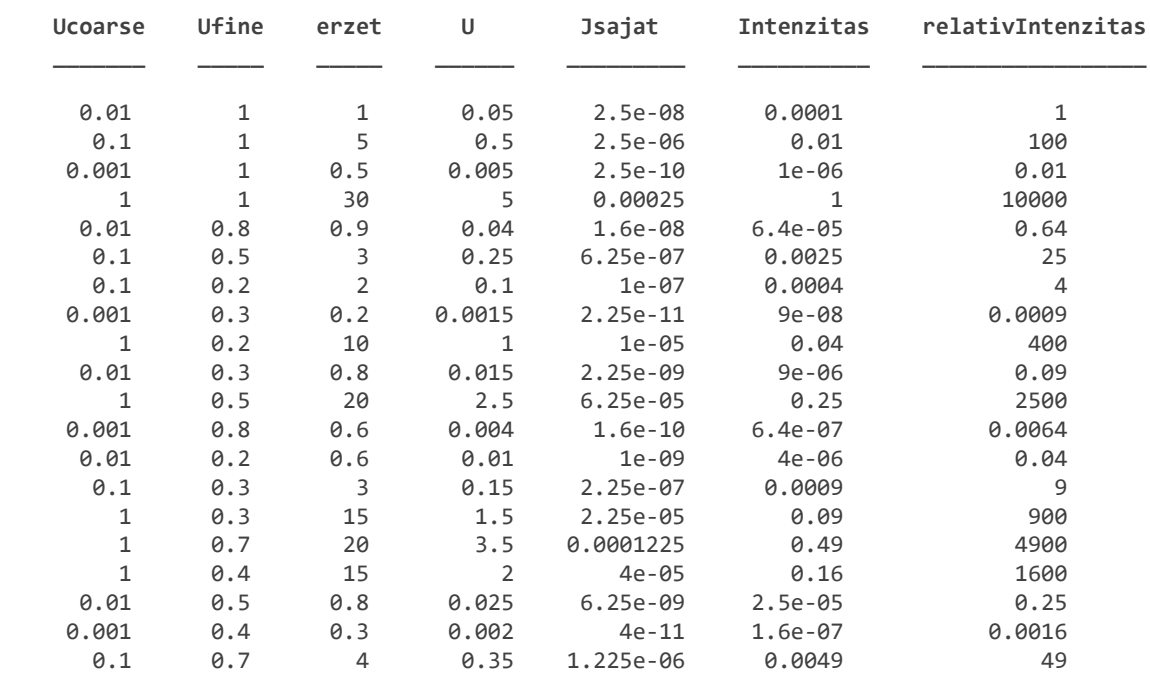

Definiáljunk egy hatvány modellt és illesszük rá a mérési pontokra.

```
f_hatvany_model = fittype(\{ 'x^0.3' \});
disp(f_hatvany_model)
```

```
 Linear model:
f_hatvany_model(a,x) = a*x^0.3
```

```
[f hatvany, gof hatvany] = fit(masodik meres.relativIntenzitas,...
     masodik_meres.erzet,f_hatvany_model);
disp(f_hatvany)
```

```
 Linear model:
f hatvany(x) = a*x^0.3 Coefficients (with 95% confidence bounds):
   a = 1.752 (1.659, 1.846)
```
Definiáljunk egy logaritmikus modellt és illesszük rá a mérési pontokra.

```
f_log_model = fittype({'log10(x)'});
disp(f_log_model)
```

```
 Linear model:
f_{logmodel(a,x)} = a * log10(x)
```
[f\_log, gof\_log] = fit(masodik\_meres.relativIntenzitas,masodik\_meres.erzet, f\_log\_model); disp(f\_log)

 Linear model:  $f_{log}(x) = a * log10(x)$   Coefficients (with 95% confidence bounds): a = 3.752 (2.419, 5.085)

Most nézzük meg a két illesztést.

```
figure
subplot(2,1,1)plot(f_hatvany,masodik_meres.relativIntenzitas,masodik_meres.erzet)
%set(gca, 'XScale', 'log')
title("Hangosságmérés Hatványközelitéssel")
xlabel("Relatív intenzitás(\Phi\\\Phi_{0})")
ylabel("Érzet(\psi)")
legend("Location","best")
grid minor
subplot(2,1,2)plot(f_log,masodik_meres.relativIntenzitas,masodik_meres.erzet)
%set(gca, 'XScale', 'log')
title("Hangosságmérés logaritmusközelitéssel")
xlabel("Relatív intenzitás(\Phi\\\Phi_{0})")
ylabel("Érzet(\psi)")
legend("Location","best")
grid minor
```
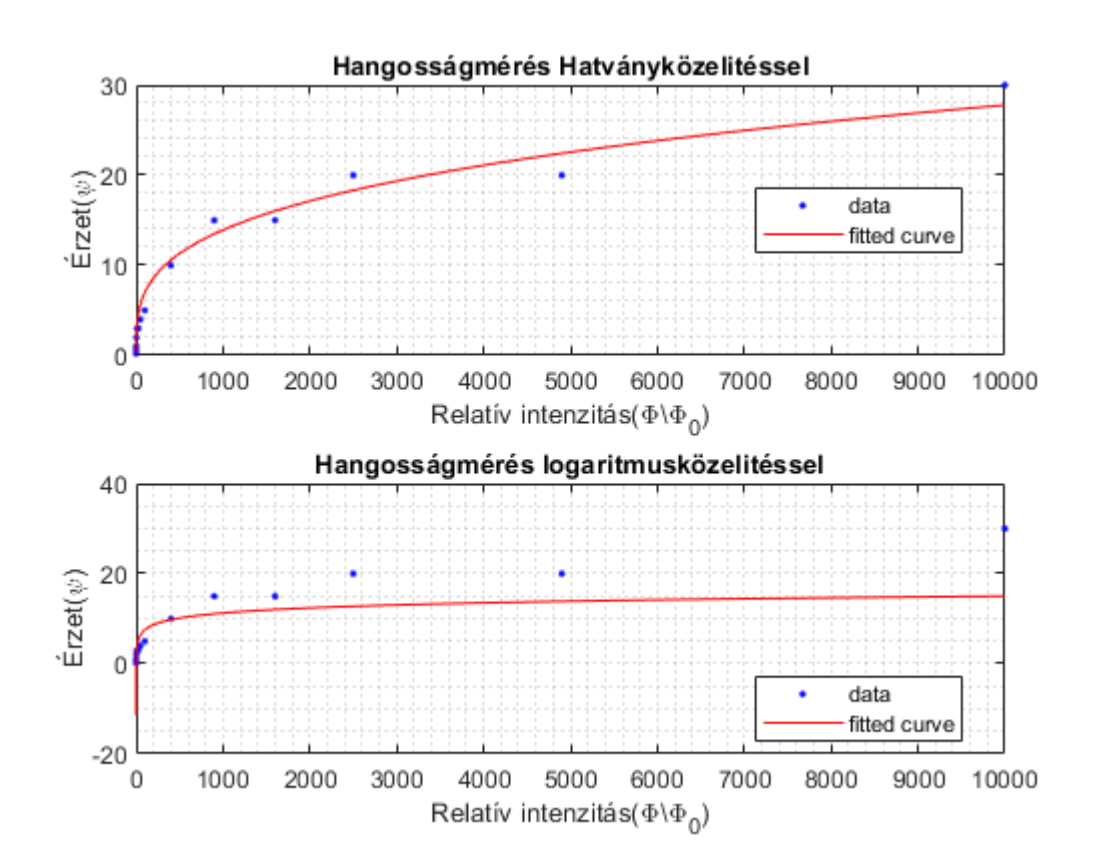

Hasonlítsuk össze a két közelítés hibáját, amit fent már láttunk.

disp(gof\_hatvany)

```
 sse: 28.1858
 rsquare: 0.9804
     dfe: 19
```
 adjrsquare: 0.9804 rmse: 1.2180

#### disp(gof\_log)

 sse: 819.8353 rsquare: 0.4294 dfe: 19 adjrsquare: 0.4294 rmse: 6.5688

Egyrészt a hatványközelítés szemre is jobbnak tűnik. Másrészt, ha megnézzük a hibát, akkor látszik, hogy a hiba értékek tekintetében is jobb. A négyzetes hiba tekintetében a hatványközelítés 1.21, míg a logaritmusnál 6.56.